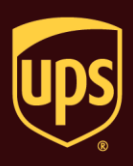

### **To request a Quantum View Notify shipment or package notification:**

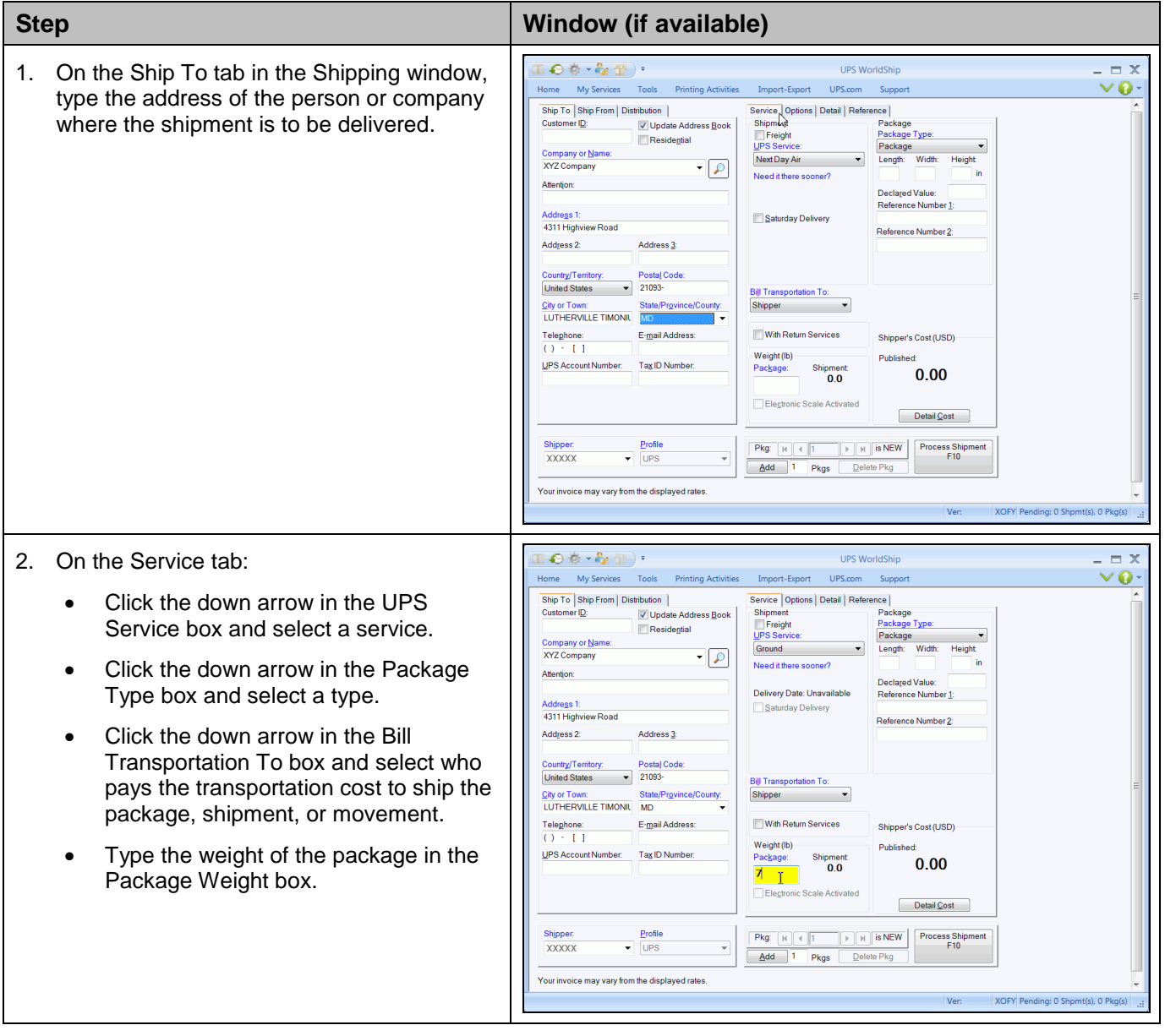

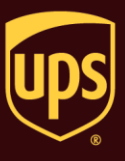

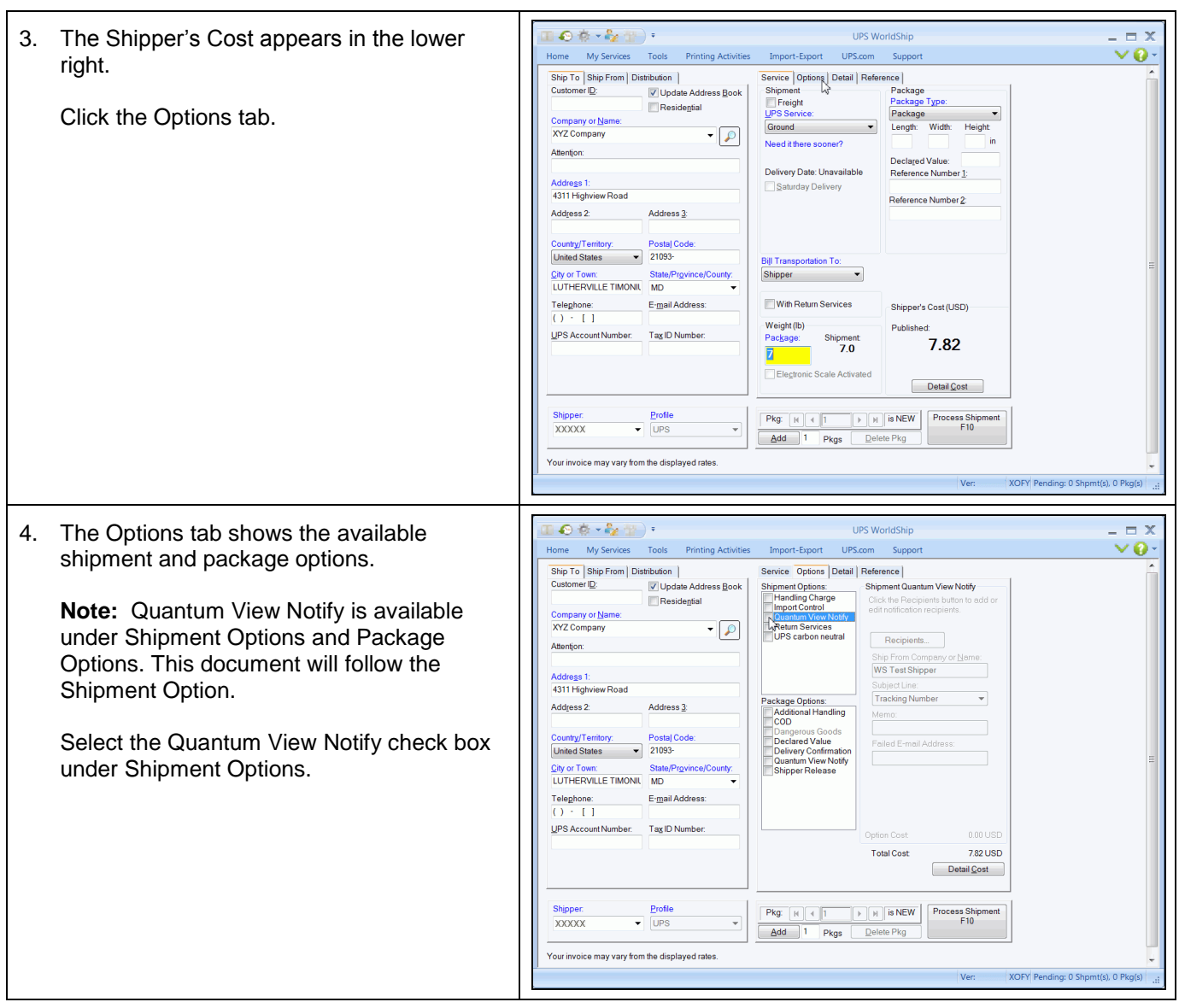

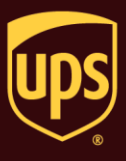

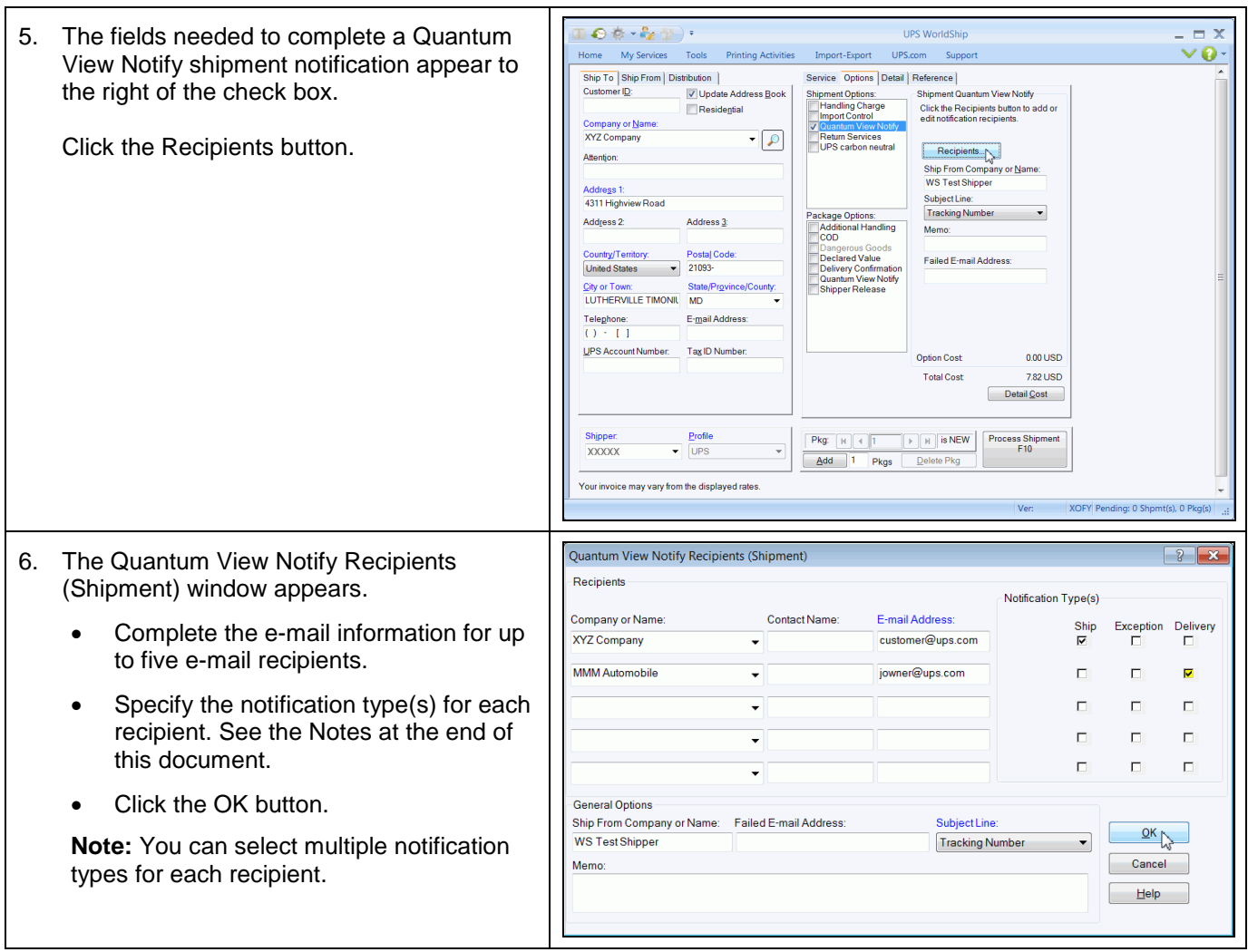

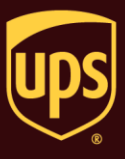

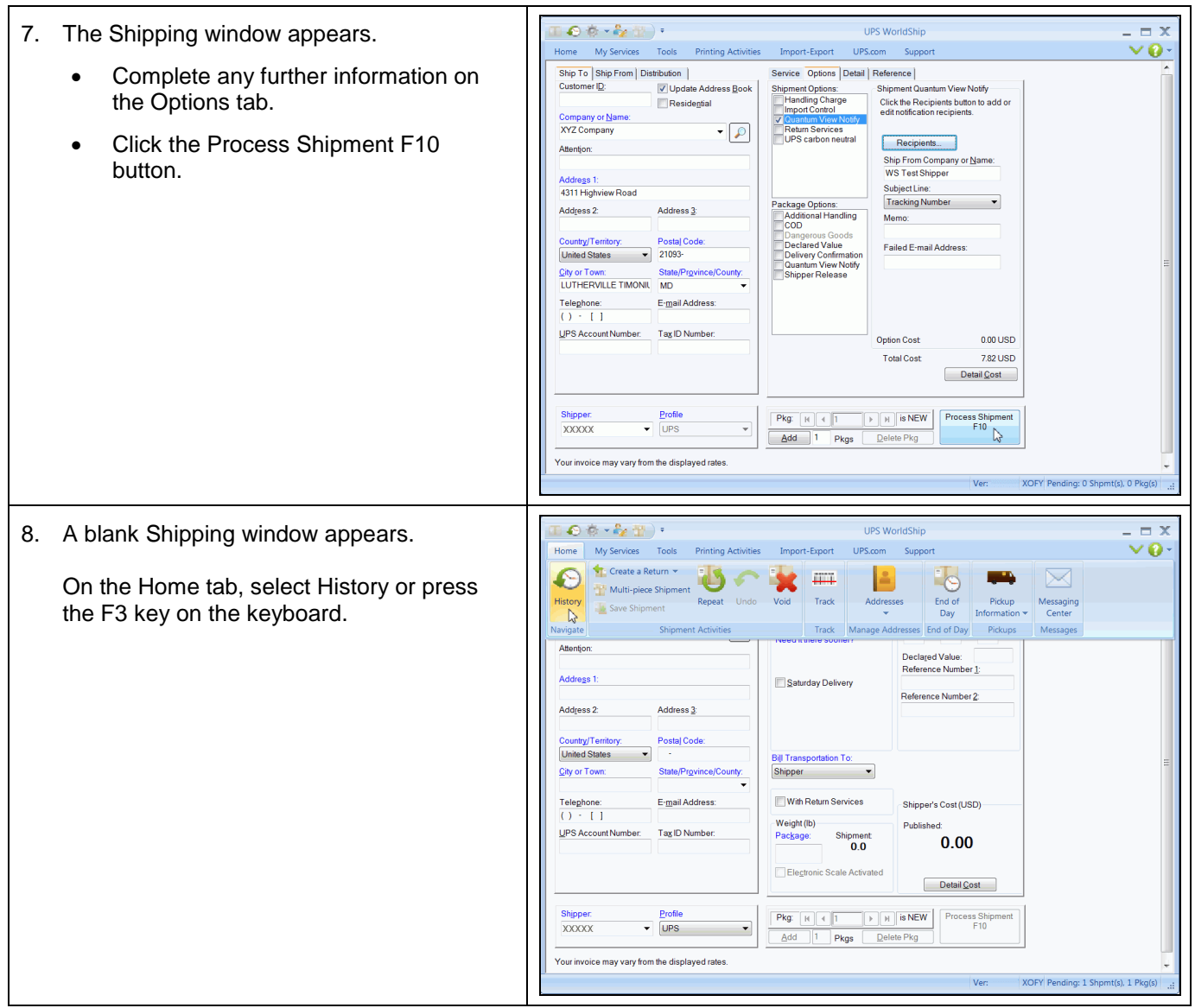

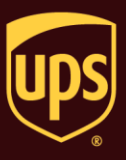

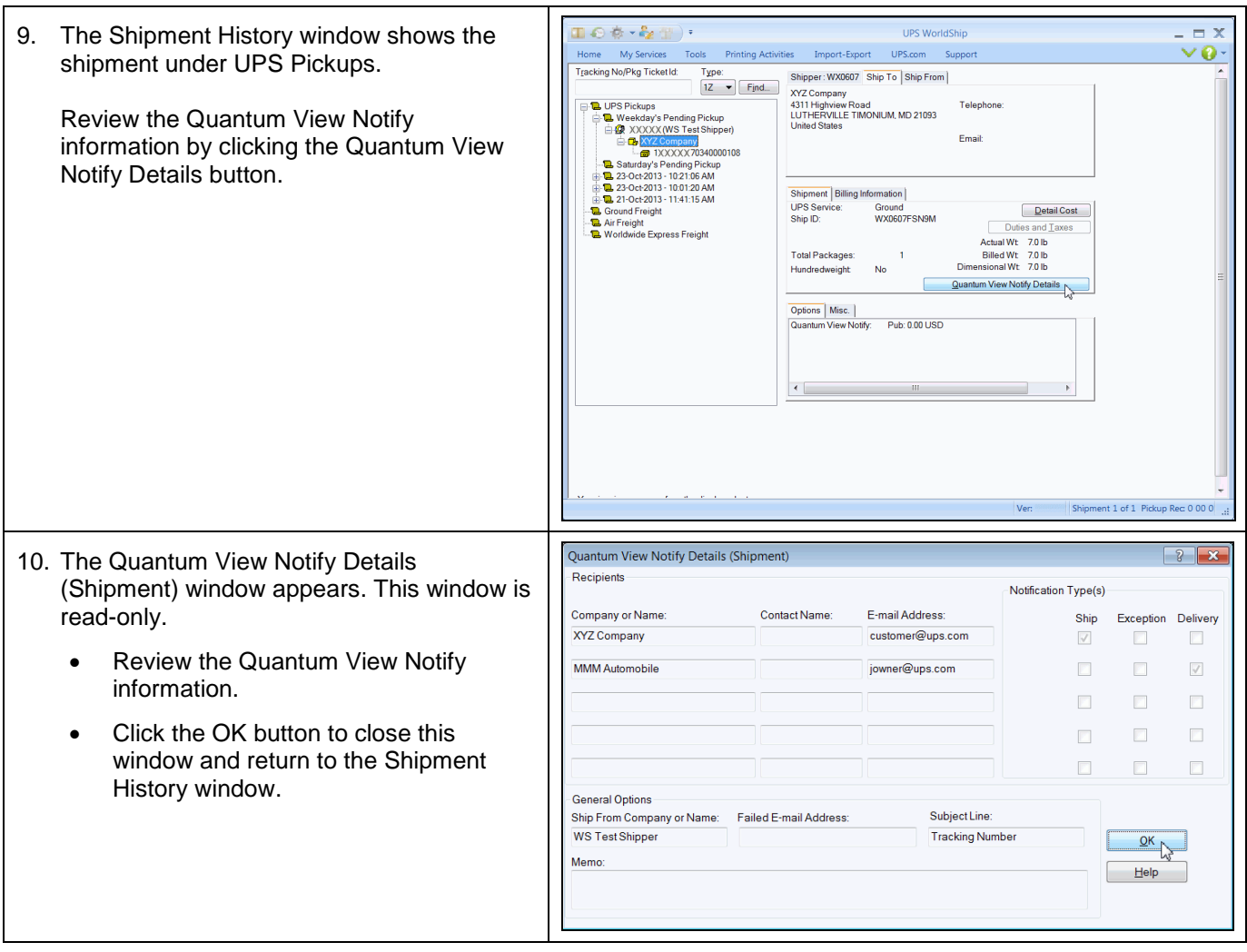

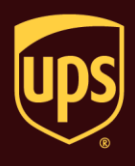

### **Notes:**

- The following Quantum View Notify shipment and package notification options allow you to send an e-mail to your customers informing them of details associated with the package or shipment.
	- o **Ship Notification –** an e-mail alerts the recipient(s) that UPS received package or shipment information.
	- o **Exception Notification –** an e-mail message alerts the recipient(s) of a rescheduled delivery date.
	- o **Delivery Notification –** an e-mail message alerts the recipient(s) about the delivery of a package or shipment, including the date, time, and name of the recipient.
- The following Quantum View Notify shipment and package notification options appear if you also select the Return Services shipment option:
	- o **Label Creation –** an e-mail alerts the recipient(s) that labels were created.
	- o **In-Transit –** an e-mail alerts the recipient(s) that a package or shipment is in transit.
	- o **Exception Notification –** an e-mail message alerts the recipient(s) of a rescheduled delivery date.
	- o **Delivery Notification –** an e-mail message alerts the recipient(s) about the delivery of a package or shipment, including the date, time, and name of the recipient.